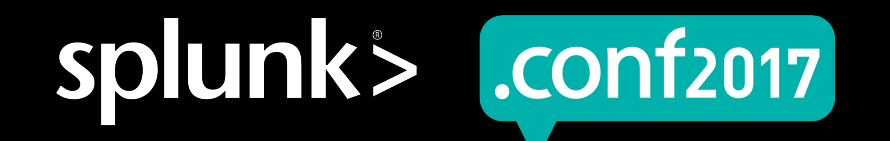

# **Advanced Splunk Searching for Security Hunting and Alerting**

Stefan Hutchison | Sr. Security Engineer

September 26, 2017 | Washington, DC

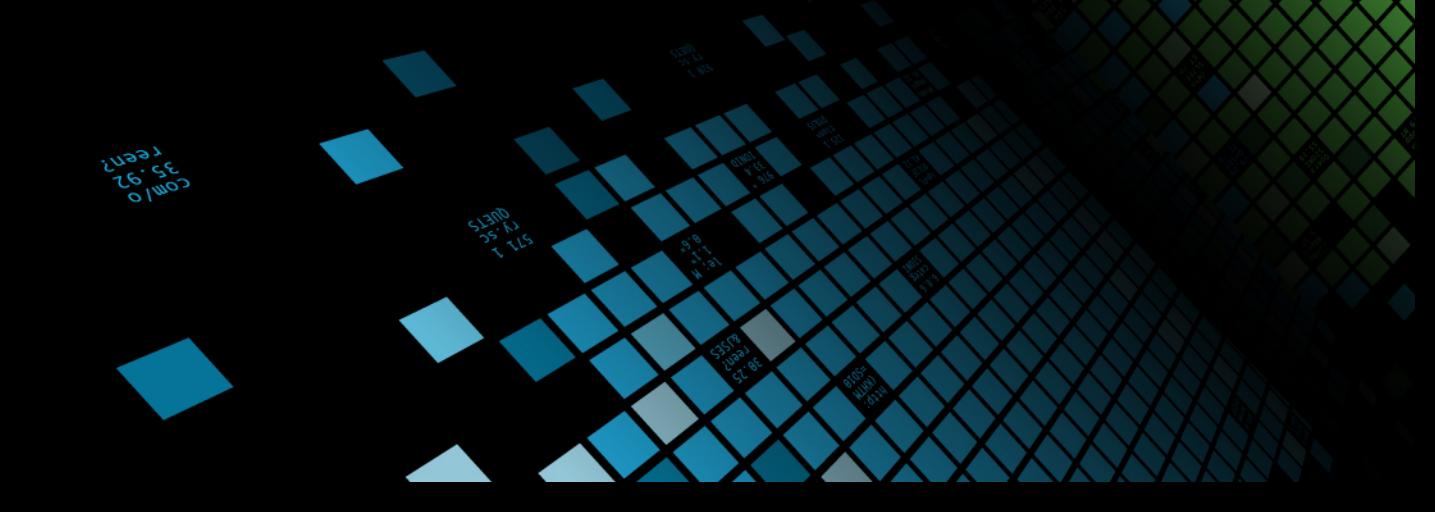

# **What Makes a Security Alert**

Its not just the SPL

- ▶ What question are you trying to answer?
- ▶ What are acceptable signal to noise ratios?
- ▶ What are acceptable false positive rates?

CONT2017

## **The Alert Creation Process**

Step one: there's a fire!

- ▶ If you know TDD, you'll love IDD
- The best alerts start from having the data for something that is known to be bad.
- ▶ Incidents come from other alerting platforms or threat hunting
- bucket  $time span=15m$  | stats ... by ... time
- Our SOC works closely with our Engineering team

# **Basic Search Commands**

#### We all know and love them

#### $\blacktriangleright$  stats

• Calculates aggregate statistics over result set

#### $\blacktriangleright$  eval

• Calculates expression to create a new field

#### $\blacktriangleright$  where

- Uses eval expression to filter events
- ▶ (input)lookup
	- Allows data to be pulled in from file sources

conf2017

## **Basic Search Limitations**

Stats can be your best friend, but it shouldn't be your only one

- ▶ The basic commands limit what security questions can be asked and answered.
- ▶ Alerts created with only these are often more static than can be useful.
- ▶ Streaming vs Generating commands

splunl

## **Conceptualizing data in Splunk terms**

In order to master Splunk, you must think like Splunk

- ▶ Data in Splunk is a stream of events NOT rows in a table
- The order of events sometimes matters sort is helpful here
- ▶ Tables are misleading

# **Advanced Search Commands**

Meet your new friends

#### **Transaction**

- Groups events as transactions based off of constraints
- ▶ Eventstats
	- Same as stats, but applies the aggregates back to the raw data
- ▶ Streamstats
	- Same as stats, but aggregates the statistics as the events pass through the stream

▶ Chart

- Applies statistics across the axes specified
- ▶ Stats (with eval clauses)
	- Using eval commands in stats aggregate functions to selectively include events in aggregates
	- | stats count, count(eval(like(src,"10.%"))) as internalSrc

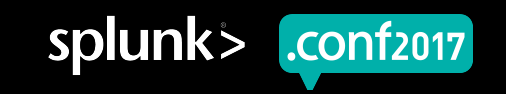

# **Benefits of Advanced Commands**

#### Level up your SPL!

▶ Advanced commands expand question vocabulary

- Allows for current events to be compared to historical trends without lookups
- Ability to answer the question "Did x then y happen"?
	- "Is there a user that has failed logging in to 5 hosts, and was then able to successfully log in to a host?"
- "Did a user log in from a new country with a new user agent today?"
- ▶ Eventstats and Streamstats are streaming commands, leaving the underlying data intact

conf2017

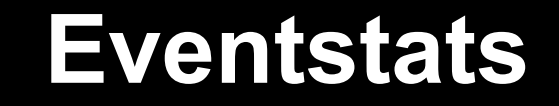

Stats' more useful cousin

- ▶ Splunk comparisons in where and eval clauses are done on an event by event basis
- ▶ Makes the aggregate statistic available to compare against individual fields in the event
- $\blacktriangleright$  This also retains all fields that were previously in the event for further analysis and context

#### **Stats Limitations**

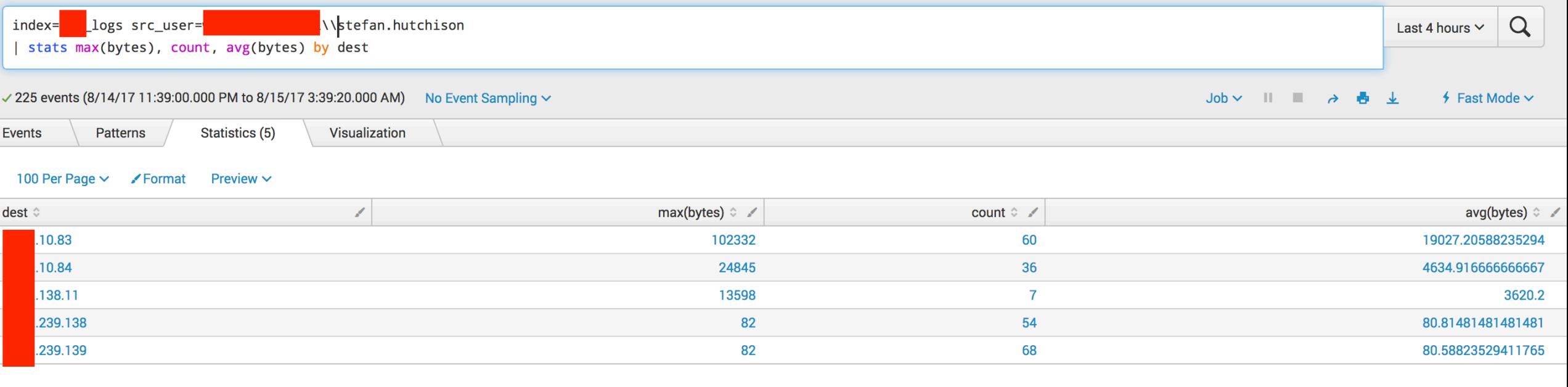

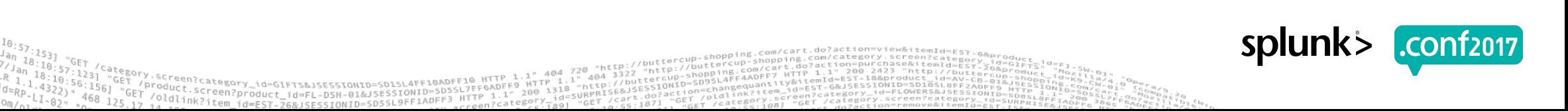

#### **What Eventstats Provides**

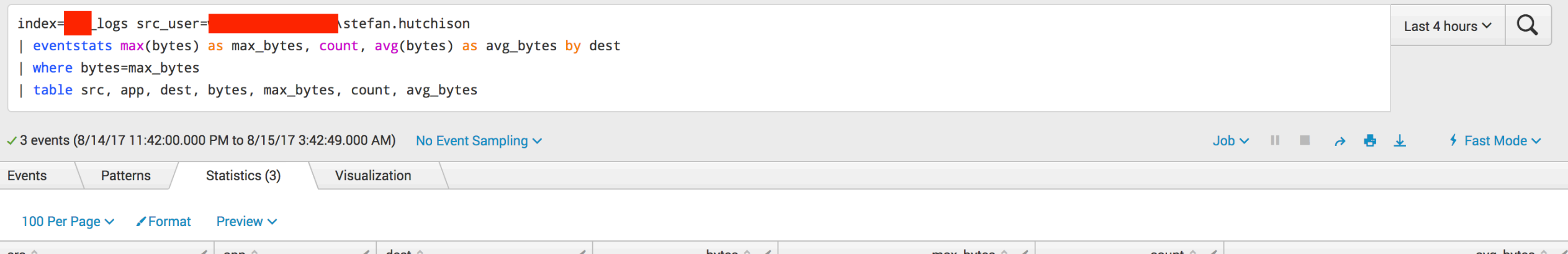

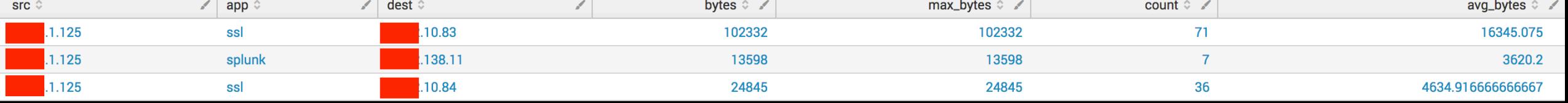

"Y.Screen?category\_id=GIFTS&JSESSIONID=SDISL4FF10ADFF10\_HTTP\_1.1"\_404\_720\_"http://"http://<br>"Product.screen?product\_id=FL-DSH-01&JSESSIONID=SD5SL7FF6ADFF2\_14"\_484\_3322\_"http://butercup-s<br>"Yoldlink?item\_id=EST-26&JSESSIONID=

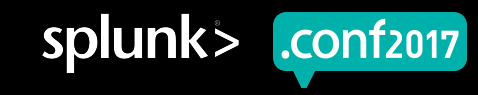

#### **Streamstats**

Stats' other more useful cousin... it's a big family

- ▶ Similar to eventstats where the aggregate functions are applied to the original events
- ▶ The value of the field changes as more events pass through the stream
- Example: " | streamstats count" will count 1, 2, 3, etc. until the last event

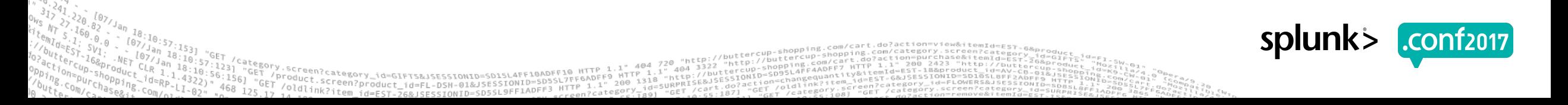

#### **Transaction**

One of the most expensive commands

- ▶ Joins events based off of shared fields to form a logical transaction
- Quite expensive, use it sparingly
- ▶ Adds the fields duration and eventcount
- ▶ Very useful when trying to determine if x then y

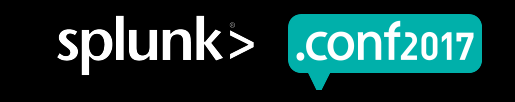

#### **Eventstats and Transaction in Action**

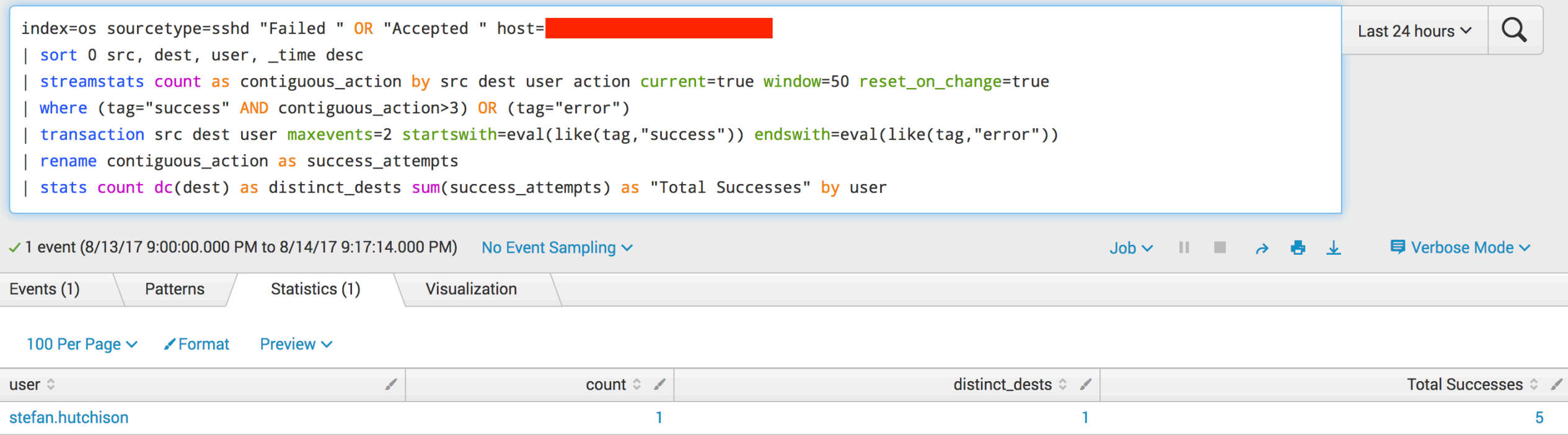

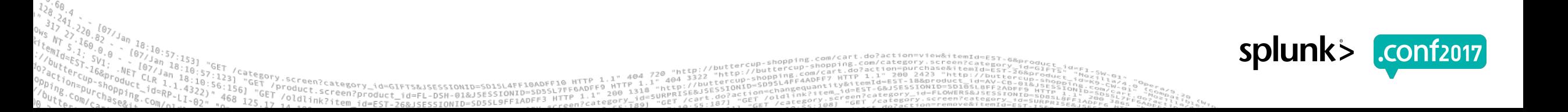

## **Under the Hood**

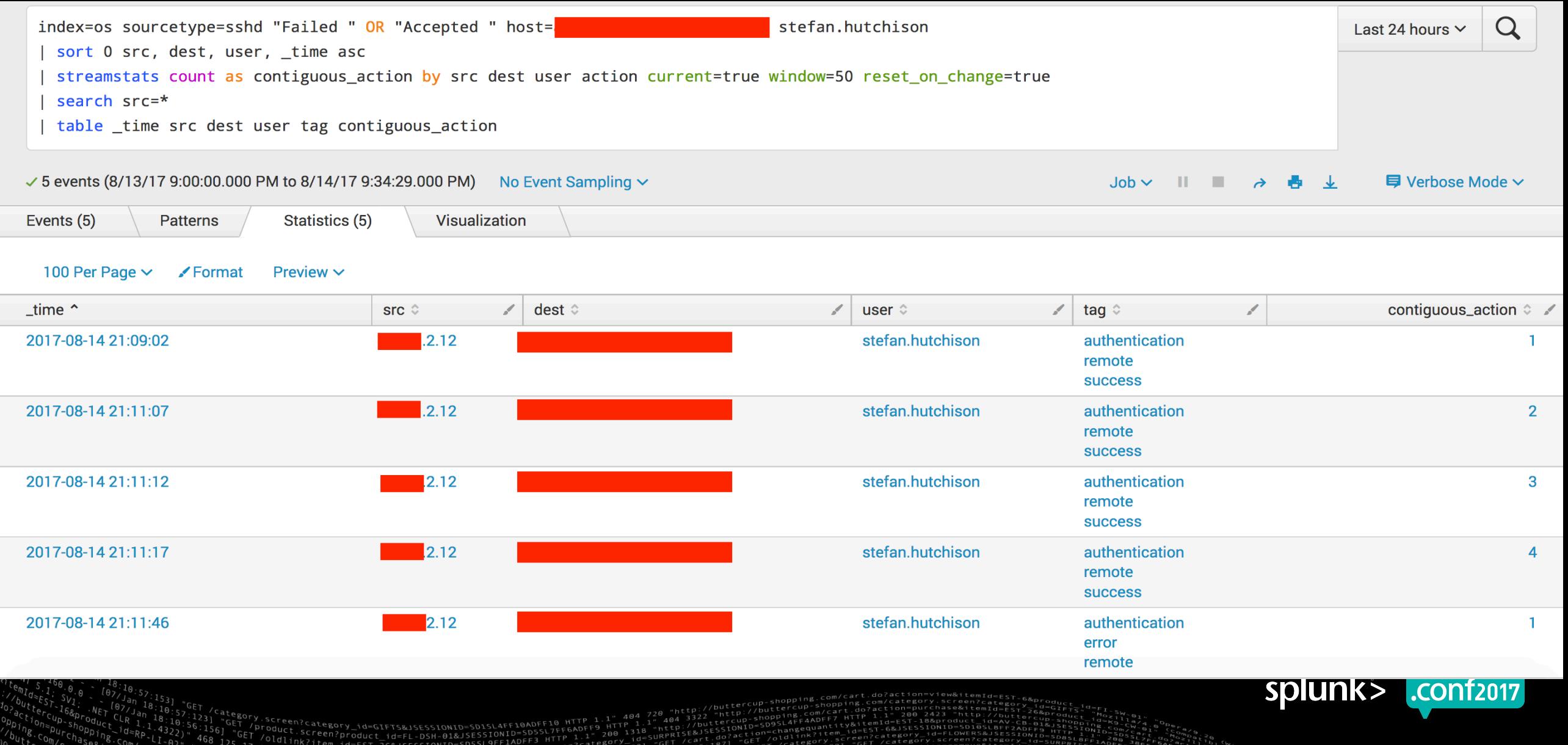

spluni

#### **Chart**

And you thought we were done with the Stats family

- ▶ Calculates statistics (or eval values) based on multiple axes of data
- ▶ This can allow us to pivot the data
	- This is different from the splunk pivot functionality
- ▶ Allows us to compare the results of aggregate functions of 2 different groups

#### **Chart in Action**

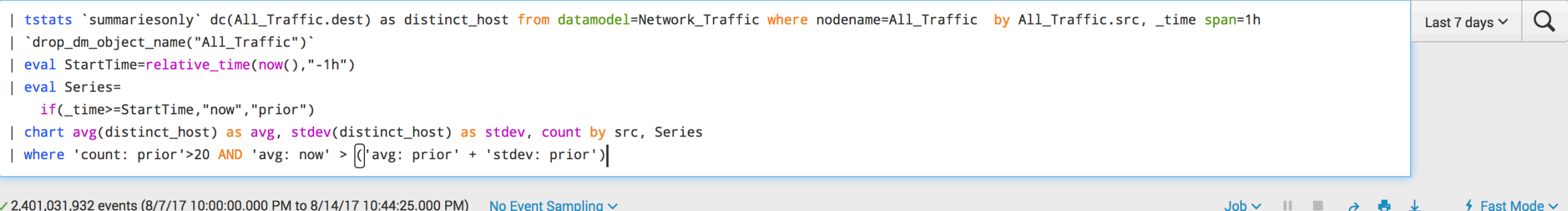

Events

Statistics (2,697) Visualization

`category.screen?category\_id=GIFTS&JSESSIONID=SDISL4FF10ADFF10\_HTTP\_1.1"\_404\_720\_"http://butter.<br>- "GET /Product.screen?product\_id=FL-DSH-01&JSESSIONID=SDSSL7FF6ADFF9\_100\_1318\_"http://buttercup.si<br>- "GET /Oldlink?item\_id=

#### 100 Per Page v / Format Preview  $\sim$

Patterns

#### 

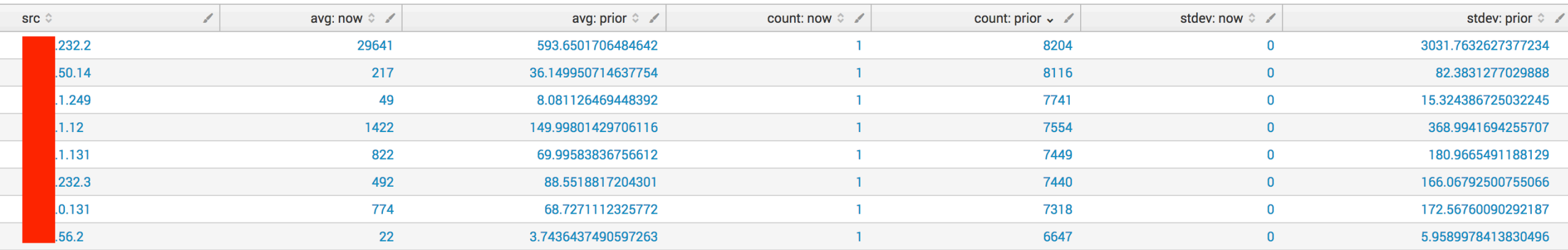

 $m + t$ ercul

lew&itemId=EST.

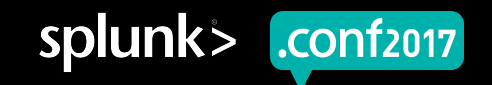

© 2017 SPLUNK INC.

# Hopefully **Key Takeaways**

1. IDD and a process to keep Alerts relevant

2. For robust alerting, go beyond the basic search commands

3. It is necessary to think about your data the way Splunk does

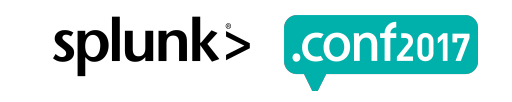

# **Thank You**

© 2017 SPLUNK INC.

#### **Don't forget to rate this session in the .conf2017 mobile app**

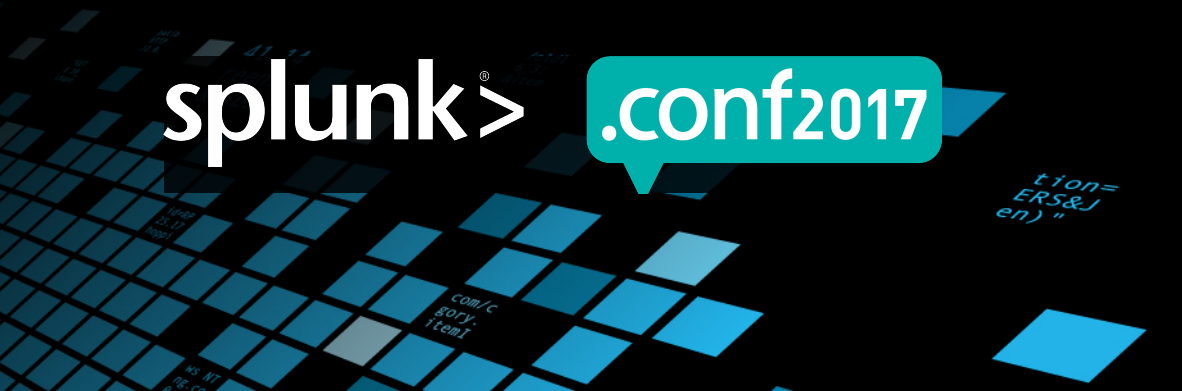